**AutoCAD Free [2022-Latest]**

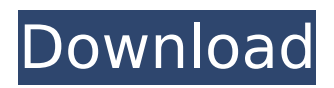

**AutoCAD Crack + [Updated-2022]**

# The original AutoCAD program was a 32-bit (or 64-bit) Mac OS X compatible GUI-based program developed by William H. Ford and released as shareware in 1986. As the shareware version could not have

been sold on the Macintosh platform at that time, it was bundled with paper manuals, eventually renamed to "AutoCAD LT" and relabeled to an Adobe press release. It was the only software application that was available on the Macintosh platform at that time, and could be used to create two-dimensional (2D) vector graphics (line drawings), planar views (multimedia presentations)

and publish to print. In addition to creating 2D vector graphics, it was possible to produce 3D surfaces and volumes by adding polylines and polygons, and the planar view environment (with image panning and rotation) was used to create flip charts and multimedia presentations. Its predecessor, AutoCAD, was a non-graphical, text-only program. Later versions

were renamed to "AutoCAD LT" to differentiate from the more expensive AutoCAD (now owned by Autodesk, Inc.) and have been marketed and sold to both the commercial and educational markets. For a price, it can also be used for Mac OS X as well as Microsoft Windows. The first version that could be used to produce threedimensional (3D) vector graphics and surfaces was

AutoCAD 2.0, released in 1991. It was first available for the DOS platform and could be operated on 386 or 486 CPUs. Later versions were renamed to "AutoCAD LT" to differentiate from the more expensive AutoCAD (now owned by Autodesk, Inc.) and have been marketed and sold to both the commercial and educational markets. For a price, it can also be used for Mac OS X as well as

Microsoft Windows. Both versions were released as shareware and could be used for a limited time, before the licensed version was being sold to an enduser customer (although later versions did allow a user to run the program on their computer after expiration of the free trial). It was the only software application that was available on the Macintosh platform at that time, and

could be used to create twodimensional (2D) vector graphics (line drawings), planar views (multimedia presentations) and publish to print. In addition to creating 2D vector graphics, it was possible to produce 3D surfaces and volumes by adding polylines

**AutoCAD Crack**

Roles AutoCAD Crack For

Windows has a variety of roles within its products. They include the following: Creating 2D and 3D models and drawings, and then exporting the models into different software packages, such as AutoCAD, Autodesk Inventor, Inventor, SolidWorks, NX, Rhinoceros, VectorWorks, Blender, Maya, 3DS Max, and Unity. Creating custom interfaces to work with the models.

Creating or modifying existing features, such as drawing, command, menu, or palette (a.k.a. edit control). Creating and editing custom data, such as layers, linetypes, textures, colors, and styles. Editing and manipulating the coordinate system and drawing scale, including inserting a new view, modifying an existing view, or setting a new size and scaling factor. Manipulating

the grid and reference points. Creating, editing, and saving blocks of text, such as paragraph, line, and table. Working with fonts, including editing, changing the color of text, resizing, and generating new fonts. Editing layers, such as applying a specific color, linetype, or linetype color. Assigning a group to layers. Inserting dimensions, such as for the axes or grid. Inserting

shapes, such as lines, arcs, arcs or polygons, circles, ellipses, rectangles, triangular prisms, polycubes, arcs or polylines, and connectors. Editing the data associated with shapes, including the model space, object space, layer properties, linetype, color, and linetype color. Creating, editing, and saving blocks of text, such as paragraph, line, and table. Editing fonts,

including changing the color of text, resizing, and generating new fonts. Assigning a group to layers. Creating, editing, and saving blocks of text, such as paragraph, line, and table. Creating and editing attributes, such as wall, roof, floor, door, window, ladder, or mesh. Editing dimensions, such as for the axes or grid. Editing layers, such as applying a specific color, linetype, or linetype

color. Assigning a group to layers. Assigning coordinates to points, lines, and arcs. ca3bfb1094

Open the desktop shortcut (Windows) or shortcut (.exe) Select "Open, edit and run the shortcut" and press "Save". Press "OK" when prompted. You will find a shortcut in the applications directory. If you use Windows 7, it's in the "Programs" folder. If you use Windows XP, it's in the "Start Menu" Q: How to create a batch file that

processes other batch files? I have 2 batch files: Batch1.bat @echo off title Test set echo=%1 set /p echo=You typed: %echo% pause Batch2.bat @echo off echo "Number of lines on a screen" set x=0 :loop set /a  $x=x+1$  echo % $x$ % goto loop I want to write a batch file that runs Batch1.bat, then Batch2.bat and then deletes the Batch1.bat and Batch2.bat batch files. A: This is exactly what

cmd.exe is designed for: type Batch1.bat type Batch2.bat del /f /q Batch1.bat del /f /q Batch2.bat You can also use a for loop to automate it like this: for %%i in ("Batch1.bat" "Batch2.bat") do del /f /q "%%i" //! This is a kubernetes module of bindings for [libnm]( which is written in C. //! This module is based on [cargonix-support-libnm]( //! The license here is identical to

# the one used in the original version of libnm. //! Please check out the [cargo-nixsupport-libnm repo]( for more information. #![feature(libc)] #![feature(new\_mutex)] #![feature(alloc)] #![feature(raw\_fd

**What's New In AutoCAD?**

### Add attributes to drawings. Add descriptive information to text and lines

automatically so that you can retain the description and its formatting when you export to other formats. (video: 3:20 min.) Automatically convert textbased objects to dimension or 3D drawings. Match objects and ensure that they match in the same coordinate system. Convert text in a textblock to dimensions, and text in object properties to 3D. (video: 2:35 min.) Organize

drawings into project packages. Automatically group drawings into packages based on their layout. (video: 1:50 min.) Create print-friendly legends. Add text information to show where dimensions, notes, and objects belong on each drawing. (video: 1:35 min.) Redraw annotated drawings. Redraw drawings with annotated dimensions, notes, and objects, with

your changes automatically synchronized. (video: 1:40 min.) Use enhanced annotations. Easily add comments, notes, and highlights to the annotations of other drawings. (video: 1:15 min.) Align lines and perspectives automatically.

Automatically align lines and perspective that meet exact criteria, or align to a single reference. (video: 3:55 min.) Display a view of

# your drawings on your mobile device. Create, view, print, edit, and export drawings on your mobile device, without a network connection. (video: 1:40 min.) New 3D Design tools: Add components and dimensions in 3D. Easily add components or dimensions to 3D drawings. (video: 1:35 min.) Construct model assemblies with extrusions and sweeps. Easily create assemblies

# from component drawings, imported and imported objects, and templates. (video: 1:30 min.) Add object styles to 3D drawings. Easily apply stylized shapes to your model to make it stand out from the background. (video: 1:35 min.) Work with multidimensional drawings. Automatically add dimensions to multidimensional drawings. (video: 1:25 min.) Improve

display quality. Support for Display Metadata Objects makes the entire 3D drawing viewable, even when not visible. (video: 1:20 min.) Import and export 2D views. Easily create 2D viewports with annotations or drawings that don't exist in 3D. Export

**System Requirements:**

# OS: Mac OS X 10.7 Lion or greater Mac OS X 10.8 Mountain Lion or greater OS X 10.5 Snow Leopard or greater OS X 10.4 Tiger or greater Windows XP or later Windows Vista or later Minimum OpenGL 2.0 Audio card with 1.0 or greater output Internet connection \* The maximum frame rate is affected by the computer performance. On Mac,

#### supported OpenGL version is 2.1 or higher, and on Windows, supported OpenGL version is 1

<https://mbshealthyliving.com/autocad-crack-full-version-pc-windows/> [https://fumemusic.com/wp-content/uploads/2022/07/AutoCAD\\_\\_Crack\\_WinMac\\_Latest\\_2022.pdf](https://fumemusic.com/wp-content/uploads/2022/07/AutoCAD__Crack_WinMac_Latest_2022.pdf) <https://blwes.com/wp-content/uploads/2022/07/AutoCAD-17.pdf> <http://geniyarts.de/wp-content/uploads/2022/07/AutoCAD-48.pdf> [https://halalrun.com/wp-content/uploads/2022/07/AutoCAD\\_\\_Crack\\_For\\_Windows\\_Updated\\_2022.pdf](https://halalrun.com/wp-content/uploads/2022/07/AutoCAD__Crack_For_Windows_Updated_2022.pdf) <https://kalapor.com/autocad-2022-24-1-license-keygen-for-windows-updated/> <https://marketstory360.com/news/72122/autocad-2019-23-0-2/> <https://dragalacoaching1.com/autocad-2021-24-0-keygen-for-lifetime-win-mac-2/> <https://ayusya.in/autocad-2018-22-0-crack-patch-with-serial-key-updated-2022/> <https://dragalacoaching1.com/wp-content/uploads/2022/07/AutoCAD-31.pdf> <https://shaeyeeka.fun/?u=k8pp605> <https://wintermarathon.de/advert/autocad-21-0-crack-free-for-pc/> <https://soflodetox.com/wp-content/uploads/2022/07/kyedjam.pdf> <https://ibipti.com/autocad-crack-with-full-keygen-free-download-latest-2022/> <https://www.greatescapesdirect.com/2022/07/autocad-crack-58/> [https://www.mybeautyroomabruzzo.com/wp](https://www.mybeautyroomabruzzo.com/wp-content/uploads/2022/07/AutoCAD__Download_April2022-1.pdf)[content/uploads/2022/07/AutoCAD\\_\\_Download\\_April2022-1.pdf](https://www.mybeautyroomabruzzo.com/wp-content/uploads/2022/07/AutoCAD__Download_April2022-1.pdf) <https://bromedistrict.com/autocad-23-1-crack-2/> <https://radiaki.com/?p=9917> <https://fitnessclub.boutique/autocad-21-0-crack-free-download-for-pc/> <http://www.hva-concept.com/autocad-license-key-download-for-windows/>